### **Using Illustrator How-To**

Illustrator is generally used by graphic designers to create things like business cards, logos, and banners. You will be using illustrator to create and edit a vector image that will be ironed onto used clothing.

# Setting up

| Illustrator File Edit Object Type Select Effect View ⊗ ⊙ ⊙ | Window Help                                         |                                |                          |                           |                                                                                                    |
|------------------------------------------------------------|-----------------------------------------------------|--------------------------------|--------------------------|---------------------------|----------------------------------------------------------------------------------------------------|
| Ai                                                         |                                                     |                                |                          |                           |                                                                                                    |
|                                                            |                                                     |                                |                          |                           |                                                                                                    |
| Home                                                       |                                                     |                                |                          |                           |                                                                                                    |
| Creste new                                                 | New Document                                        |                                |                          |                           |                                                                                                    |
| (Open )                                                    |                                                     |                                |                          |                           | Art & Illustration                                                                                                    |
|                                                            | RLANK DOCUMENT PRESTS (ID) PREST DEPAILS Untitled-3 |                                |                          |                           |                                                                                                    |
|                                                            | Postcard<br>288 x 500 pt                            | <b>Fosts</b><br>1296 × 1728 pt |                          |                           | Woth         Points         V           288 pt         Points         V           Height         Overstation         Actbands           560 pt         Image: Image: Im |
|                                                            | Letter<br>772 x 42 gt                               |                                | Tabloid<br>1224 x 792 pt | 960 x 560<br>700 x 500 pt |                                                                                                    |
|                                                            |                                                     |                                |                          |                           |                                                                                                    |
|                                                            |                                                     |                                |                          |                           | Close Create                                                                                                    |
|                                                            |                                                     |                                |                          |                           |                                                                                                    |
|                                                            |                                                     |                                |                          |                           |                                                                                                    |

- 1. Open Illustratrator
- 2. Click "Create New" on left hand side
- 3. Select "Art & Illustration" Tab
- 4. Select A4
- 5. Click Create

# **Basic Tools**

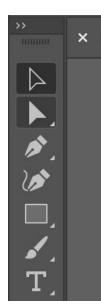

- Black Arrow = Select tool

   Selects object
- 2. White Arrow = Direct Select Tool
  - a. Selects points and lines on object
- 3. Pen tool
  - a. Creates lines
- 4. Curvature Tool
  - a. Create and edits curves in lines

## **Inserting Images**

- 1. Prepare an image to be uploaded.
  - a. Computer image or drawn image is acceptable
  - b. Try to make the image as high quality as possible

#### 2. Place image

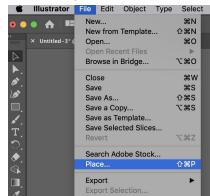

File >> Place >> Image Location

- 3. After placing the image, go to the **Properties** tab on the right-hand side.
- 4. Select Image Trace

- 5. You will get different options to translate your image into Illustrator. Select the option that simplifies your image the most without losing too much quality.
- 6. Click Expand

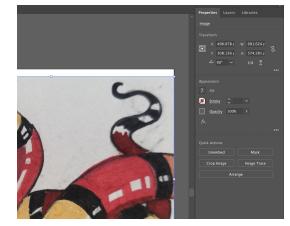

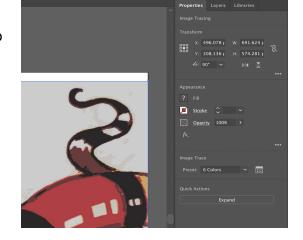

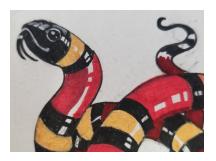

### **Editing Your Picture**

After Expanding your picture, Illustrator has translated the colors and shapes into something you probably don't want. We will now edit the image to be what we want

Color

- 1. In the Properties tab, you can adjust the colors using **Recolor**
- 2. You can get rid of blobs of color you don't want by:
  - a. **Direct Select Tool** >> Select color you want to get rid of
  - b. Go to Select on menu, Same >> Fill Color

- 1. Use the **Curvature tool** to move and edit your anchor points
  - a. Double click points to make them either curves or corners

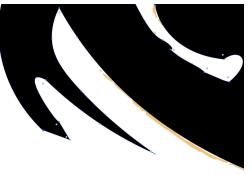